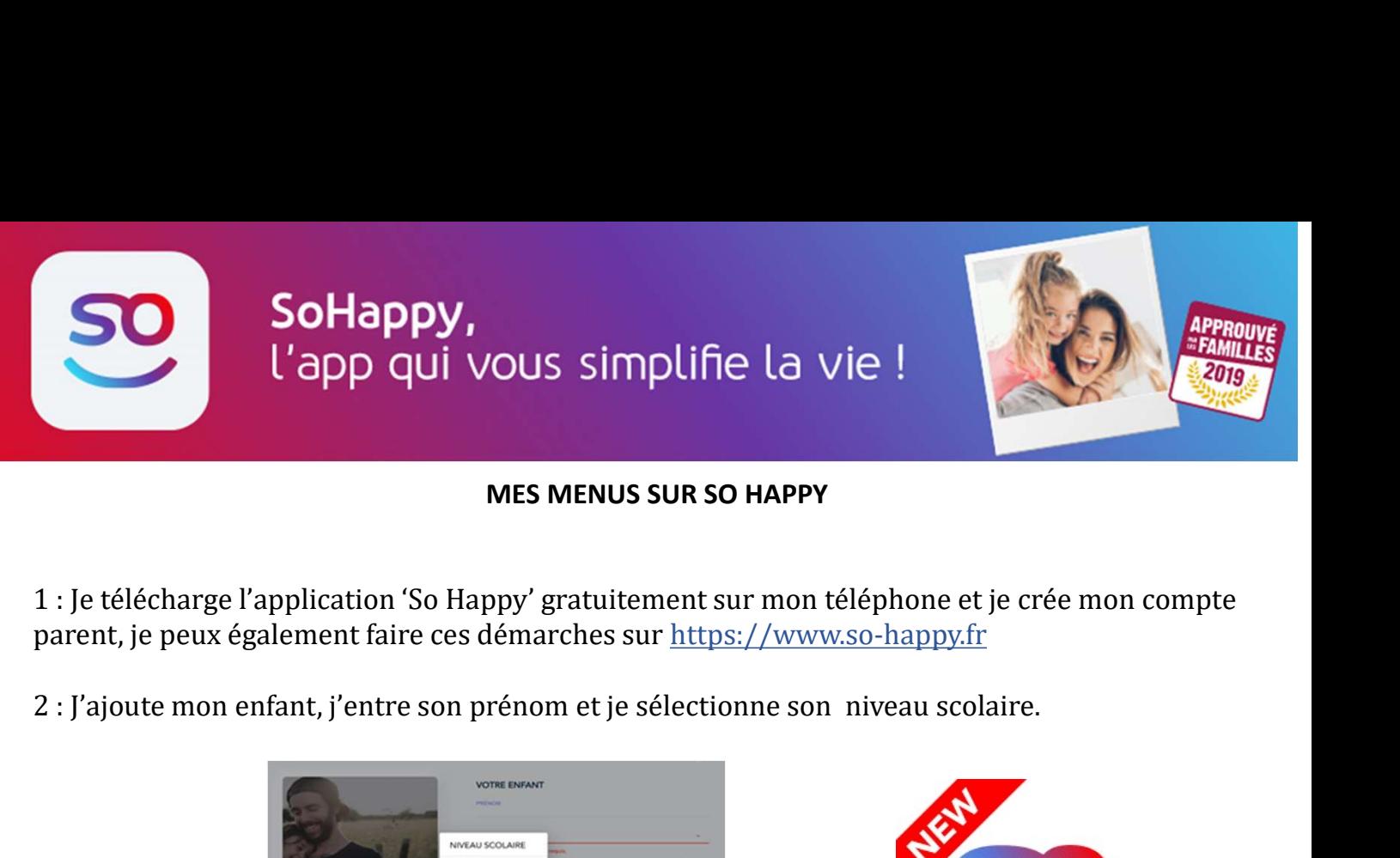

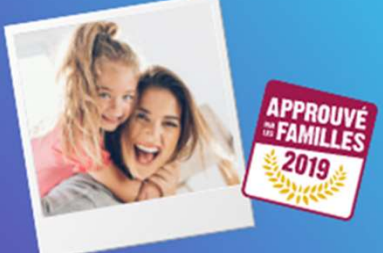

## MES MENUS SUR SO HAPPY

parent, je peux également faire ces démarches sur https://www.so-happy.fr

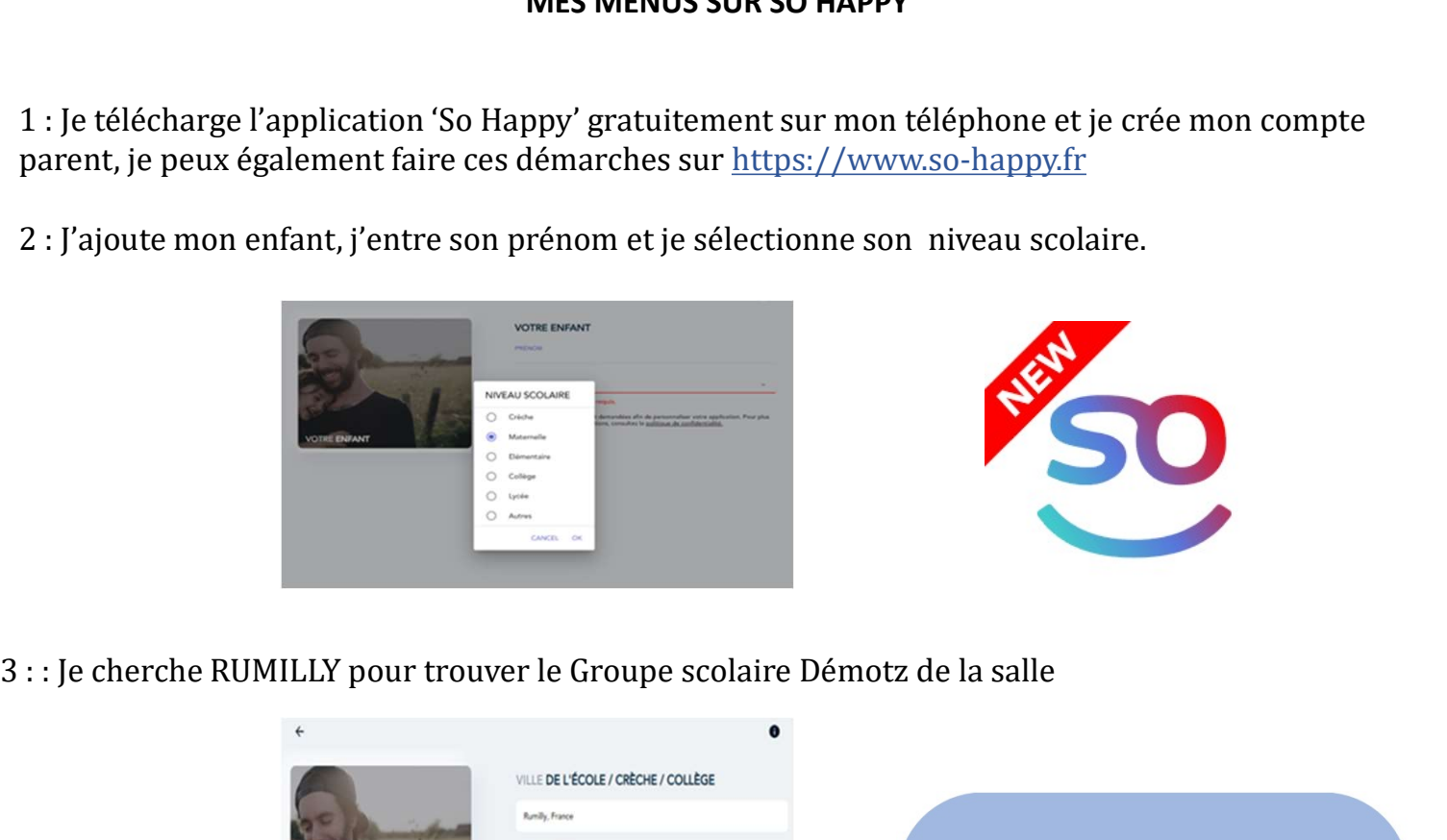

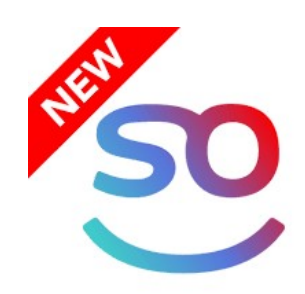

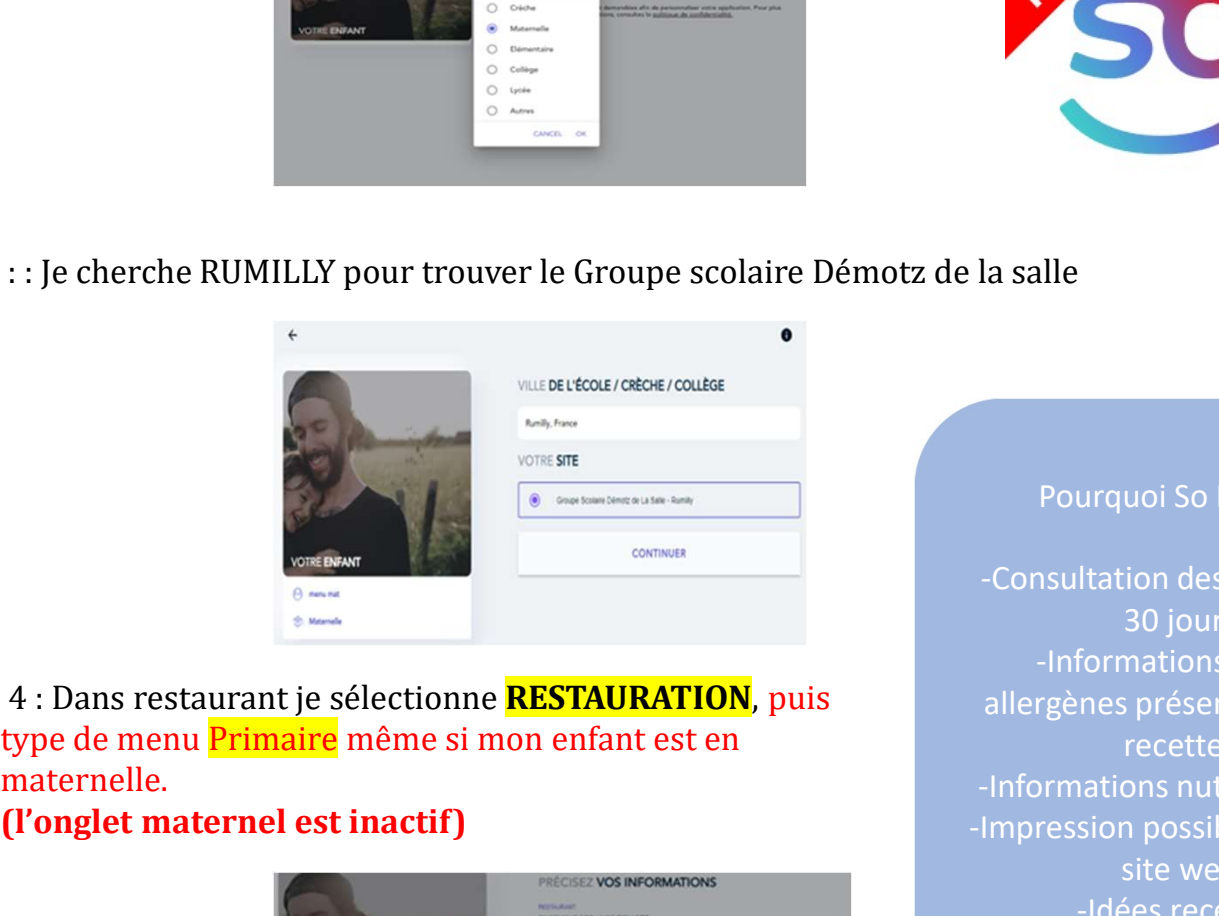

maternelle. (l'onglet maternel est inactif)

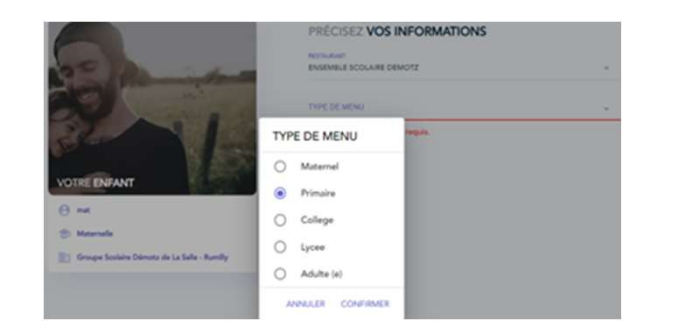

Pourquoi So Happy? -Consultation des menus sur 30 jours -Informations sur les allergènes présents dans les recettes -Informations nutritionnelles -Impression possible depuis le site web -Idées recettes -Découverte des animations du restaurant -Poser une question….

5: Les menus de mon enfant sont accessibles, je peux configurer mon compte pour être averti des différents allergènes présents dans les recettes en sélectionnant en haut à gauche la rubrique Mon compte puis allergies.

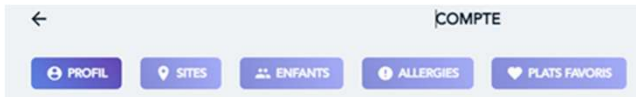